# **Vrednovanje performansi Linux operacijskih sustava**

**Boras, Marko**

### **Undergraduate thesis / Završni rad**

**2020**

*Degree Grantor / Ustanova koja je dodijelila akademski / stručni stupanj:* **Josip Juraj Strossmayer University of Osijek, Faculty of Electrical Engineering, Computer Science and Information Technology Osijek / Sveučilište Josipa Jurja Strossmayera u Osijeku, Fakultet elektrotehnike, računarstva i informacijskih tehnologija Osijek**

*Permanent link / Trajna poveznica:* <https://urn.nsk.hr/urn:nbn:hr:200:898978>

*Rights / Prava:* [In copyright](http://rightsstatements.org/vocab/InC/1.0/) / [Zaštićeno autorskim pravom.](http://rightsstatements.org/vocab/InC/1.0/)

*Download date / Datum preuzimanja:* **2025-02-20**

*Repository / Repozitorij:*

[Faculty of Electrical Engineering, Computer Science](https://repozitorij.etfos.hr) [and Information Technology Osijek](https://repozitorij.etfos.hr)

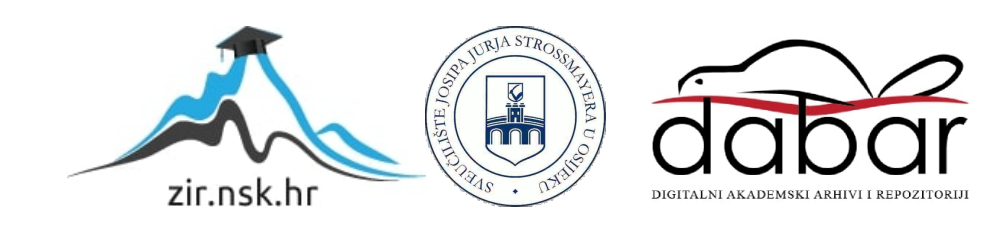

# **SVEUČILIŠTE JOSIPA JURJA STROSSMAYERA U OSIJEKU FAKULTET ELEKTROTEHNIKE, RAČUNARSTVA I INFORMACIJSKIH TEHNOLOGIJA**

**Sveučilišni studij**

**Vrednovanje performansi Linux operacijskih sustava**

**Završni rad**

**Marko Boras**

**Osijek, 2020.**

# Sadržaj

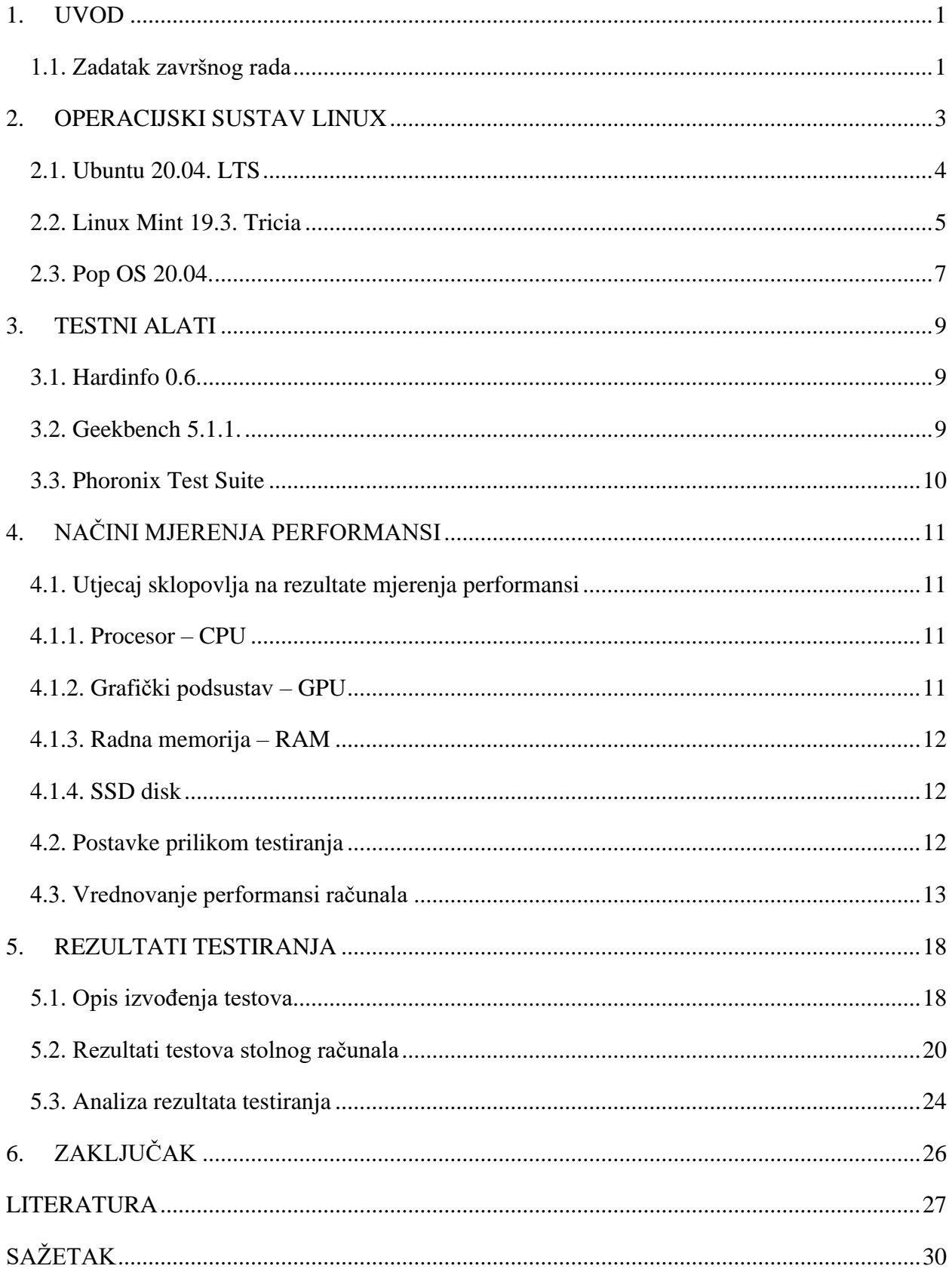

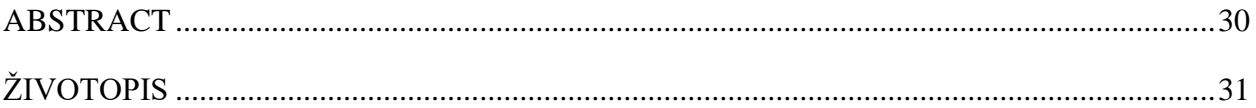

### <span id="page-4-0"></span>**1. UVOD**

U današnje vrijeme teško je zamisliti svakodnevni život bez upotrebe računala, a svakom računalu za rad je potreban operacijski sustav. Operacijski sustav je skup osnovnih sustavnih programa koji upravljaju sklopovljem i programima i pojednostavljuje upotrebu računala nudeći korisniku standardizirano sučelje, tj. pravi poveznicu između sklopovlja i korisničkih programa. Za nesmetan rad računala potrebno je odabrati kvalitetan operacijski sustav koji pruža najbolje performance i jednostavno korištenje. Jedan od najkorištenijih sustava u današnje vrijeme je Linux operacijski sustav koji je nazvan po svom autoru Linusu Torvaldsu. Analizom tržišnih podataka za travanj 2020. godine, Linux se nalazi na trećem mjestu tržišta operacijskih sustava [1]. Odabrane distribucije Linux operacijskog sustava su Linux Mint 19.4. Tricia i Ubuntu 20.04. LTS što je logičan izbor prema njihovoj popularnosti i pouzdanosti (Sl.2.1.). Treća odabrana distribucija je Pop OS koja u 2020. godini predstavlja odličan izbor distribucije sudeći izgledu i performansama prema [2] i [3]. Istraživanje se fokusira na vrednovanju performansi procesora, radne memorije, grafičkog sustava i SSD diska na stolnom računalu. U daljnjim poglavljima su navedene komponente koje posjeduje računalo i opis svake navedene inačice Linuxa te njihove mogućnosti. U trećem poglavlju su opisani testni alati (engl. *Benchmark Tools*) kojima se vrše testiranja i vrednovanje performansi stolnog računala. U četvrtom poglavlju je objašnjen način na koji su mjerenja provedena, te osnovna metodologija i način mjerenja performansi, odnosno utjecaj sklopovlja na rezultate. Poglavlje pet nudi izmjerene vrijednosti performansi računala, te prikaz rezultata u međusobnom odnosu drugih inačica operacijskog sustava. Poglavlje šest pruža analizu i objašnjenje dobivenih rezultata.

#### <span id="page-4-1"></span>**1.1. Zadatak završnog rada**

Zadatak završnog rada je detaljno opisati i usporediti arhitekturu, rad s procesorom, memorijom, grafikom i SSD diskom zadnjih inačica Linux operacijskih sustava (Linux Mint 19.3. Tricia, Ubuntu 20.04. LTS i PopOS 20.04.), te usporediti njihove performanse. Poslije je potrebno objasniti i opisati različite testne alate. U eksperimentalnom dijelu je potrebno instalirati svaku verziju Linuxa, testirati i usporediti performanse Linux operacijskih sustava na stolnom računalo visokih performansi. Na računalo je potrebno instalirati testni alat za svaki operacijski sustav posebno i ponoviti testiranje sa svakim testnim alatom tri ili više puta, te sa 2 ili više testna alata za svaki pojedini dio. Na temelju

dobivenih rezultata potrebno je zaključiti koja inačica Linux operacijskog sustava je najbolja prilikom testiranja procesora, memorije, grafike i SSD diska.

### <span id="page-6-0"></span>**2. OPERACIJSKI SUSTAV LINUX**

Operacijski sustav ima dvije važne uloge u radu računala [4]. Prva uloga je da stvara vezu između računalnih programa i sklopovlja. Druga uloga je upravljanje resursima sustava, odnosno memorijskim prostorom, procesorskim vremenom, grafičkim podsustavom, prostorom za pohranu podataka i ulazno/izlaznim (I/O) jedinicama. Operacijski sustav koji bolje i učinkovitije upravlja resursima sustava ima bolje performanse i u izvođenju programa, a time i u samom radu. Inačice operacijskih sustava su odabrane kao što je navedeno u uvodu rada prema Sl.2.1.

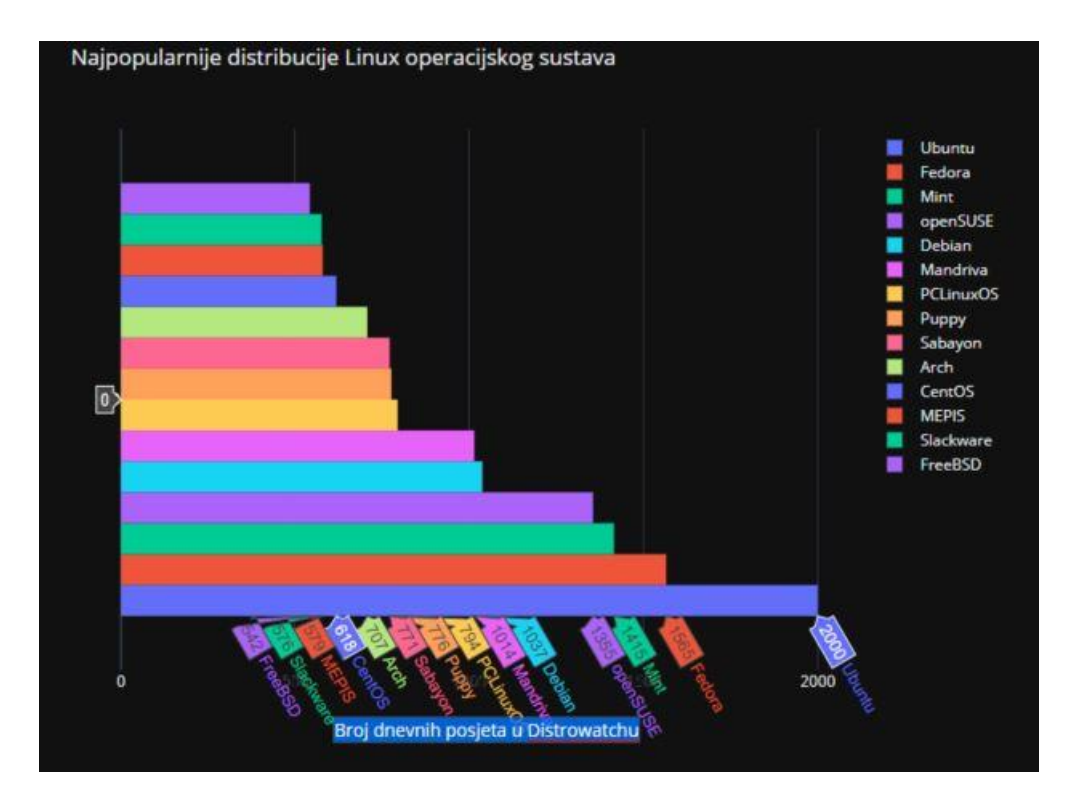

**Sl.2.1.** *Udio operacijskih sustava na tržištu*

 Linux je nastao 5. listopada 1991. Prva službena inačica Linuxa je 0.02. [5]. Broj zaposlenih ljudi koji rade na Linuxu stalno raste. Daljnjim razvojem došlo je i do razvoja grafičkog korisničkog sučelja GNOME. U počecima razvoja Linux je korišten među učenicima, studentima, hakerima i ljudima koji imaju tehničkog znanja za uporabu računala. Popularnost Linux operacijskog sustava na stolnim računalima je veoma mala. Što se sigurnosti tiče, ne postoji trenutno velik broj virusa koji rade na Linuxu. Druga ključna prednost Linux operacijskog sustava je stabilnost. Jedan od problema koji se u današnjici smanjuje su pogonski programi (engl. *Drivers*) zbog nesuglasica oko stavova po pitanju slobodnog softvera prema [6] i zbog brzog razvoja linux jezgre. Linux osim u stolnim računalima, nalazi svoju primjenu u

drugim tehnologijama [7]. Postotak popularnosti Linux operacijskog sustava u stolnim (engl. *Desktop*) operacijskim sustavima je oko 1.63%, za servere oko 96.3%, a na mobitelima kao Android operacijski sustav oko 75.16%. Podaci se nalaze na [8] gdje je moguće pronaći statističke podatke i činjenice o Linuxu.

### <span id="page-7-0"></span>**2.1. Ubuntu 20.04. LTS**

Ubuntu operacijski sustav koristi linux kao jezgru (engl. *Kernel*) operacijskog sustava i nastao je kao izvedenica operacijskog sustava Debian. Na osobnim računalima se nalazi grafičko korisničko sučelje (engl. *Graphical User Interface*), a glavna karakteristika Ubuntu operacijskog sustava je lakoća instaliranja i korištenja. Prva inačica Ubuntu operacijskog sustava je izašla 20. listopada 2004. i softverski paketi se temelje na nestabilnim inačicama paketa Debian operacijskog sustava pa zbog toga koristi format *deb* za softverske pakete. Ubuntu Desktop sadrži grafičko korisničko sučelje GNOME 3.36. (Sl. 2.2.) od inačice 17.04., a više o GNOME se može pogledati na [9]. Do 17.04. korišten je Unity. Zbog sigurnosti se koristi alat *sudo* koji korisniku privremeno daje administrativna prava na sustavu i time je super korisnički račun (engl. *Root*) zaključan. Na taj način korisnik koji je neiskusan ne može napraviti štetu na računalu. Svakih šest mjeseci izlazi nova verzija Ubuntu operacijskog sustava, označava se u obliku GG.MM., tj. godina.mjesec. (20.04.), a oznaka LTS označava "dugoročnu podršku" (engl. *Long Term Support*). Druga izdanja Ubuntu operacijskog sustava koja se razlikuju po vrsti grafičkog radnog okruženja osim službenog izdanja Ubuntu Desktop [10] su:

- Kubuntu grafičko radno okruženje KDE (engl. *K Desktop Environment*),
- Lubuntu grafičko radno okruženje LXDE (engl. *Lighweight X11 Desktop Environment*),
- Xubuntu grafičko radno okruženje Xfce (engl. *XForms Common Environment*),
- Ubuntu Mate grafičko radno okruženje MATE (engl. *MATE Advanced Traditional Environment*),
- Ubuntu Budgie grafičko radno okruženje Budgie,
- Ubuntu Kylin Ubuntu za kinesko tržište.

 Ubuntu 20.04. sadrži temu *Yaru*, *Felicity* zadanu pozadinu. Integrira se s Google G Suietom ili Microsoft Exchangeom, Libre Office 6.4. i mnogim drugima [11]. Zajedno s projektom *libfprint*, omogućava dobavljačima hardvera da lako podržava nove biometrijske uređaje. Umjetna inteligencija (engl. *Artifical Intelligence)* i strojno učenje (engl. *Machine Learning)*  nova su klasa inženjeringa podataka. Nije moguće instalirati Ubuntu 20.04. LTS na 32 bitne sustave.

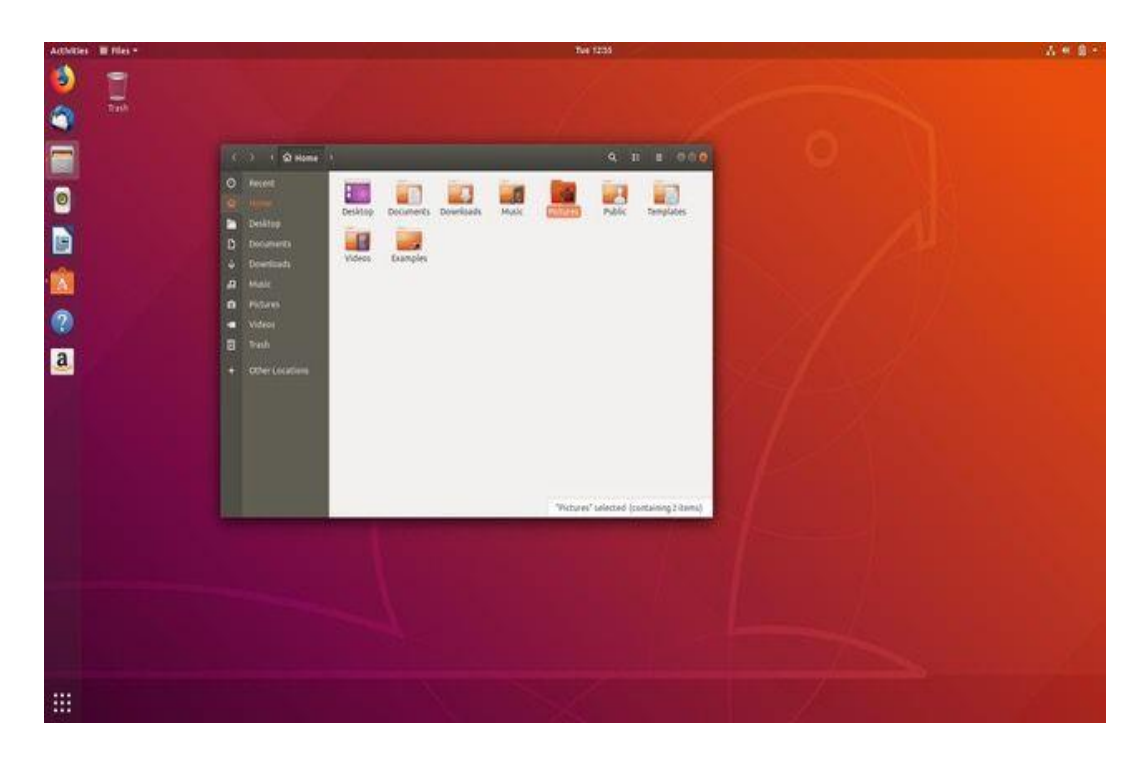

**Sl. 2.2.** *Gnome grafičko korisničko sučelje*

Minimalni sustavski zahtjevi [12] za pokretanje Ubuntu 20.04. LTS su navedeni ispod:

- 64-bitni procesor radnog takta 2GHz ili brži,
- 4GB radne memorije za 64-bitni sustav,
- 25GB diskovnog prostora za 64-bitni sustav,
- Razlučivost zaslona minimalna 1024x768,
- Preporučljivo je imati pristup internet.

## <span id="page-8-0"></span>**2.2. Linux Mint 19.3. Tricia**

Linux Mint je računalni operacijski sustav koji se temelji na distribuciji Ubuntu. Prva beta inačica Linux Mint operacijskog sustava verzije 1.0. se zove Ada i objavljena je 2006. godine. U 2020. godini je jedna od najpopularnijih distribucija Linuxa (Sl.2.1.). Zadnje najnovije izdanje je Linux Mint 19.3. Tricia koje je nastalo u prosincu 2019. godine, također poznata kao Cinnamon. Grafičko sučelje Linux Mint operacijskog sustava je slično grafičkom sučelju Windows 10 operacijskog (Sl.2.3.). Prvenstveno koristi besplatni softver s otvorenim kodom. Neke od značajki Linux Mint operacijskog sustava su:

- Software manager (engl. *MintInstall*) dizajniran je za instaliranje softvera iz spremišta softvera Ubuntu i Linux Mint. Sadrži sučelje koje je nadahnuto softverom GNOME,
- Upravitelj ažuriranja (engl. *MintUpdate*) dizajniran tako da spriječi neiskusne korisnike da instaliraju nepotrebna ažuriranja. Pored toga što uključuje ažuriranje posebno za Linux Mint distribuciju, razvojni tim testira sva ažuriranja za cijeli paket,
- Glavni izbornik (engl. *MintMenu*) stvoreno za MATE radnu okolinu. To je izbornik opcija koji uključuje filtriranje, instalaciju i uklanjanje softvera, favorite, upravljanje sesijama, uređivanje stavki i dr.,
- Alat za sigurnosno kopiranje (engl. *MintBackup*) korisniku omogućuje sigurnosnu kopiju i vraćanje podataka. Podaci se mogu sigurnosno kopirati prije ponovne instalacije novijeg izdanja i zatim je obnoviti,
- Postavke radne površine (engl. *MintDesktop*) alat za konfiguraciju radne površine,
- Upload manager (engl. *MintUpload*) definira usluge prijenosa za *FTP, SFTP i SCP* poslužitelje.

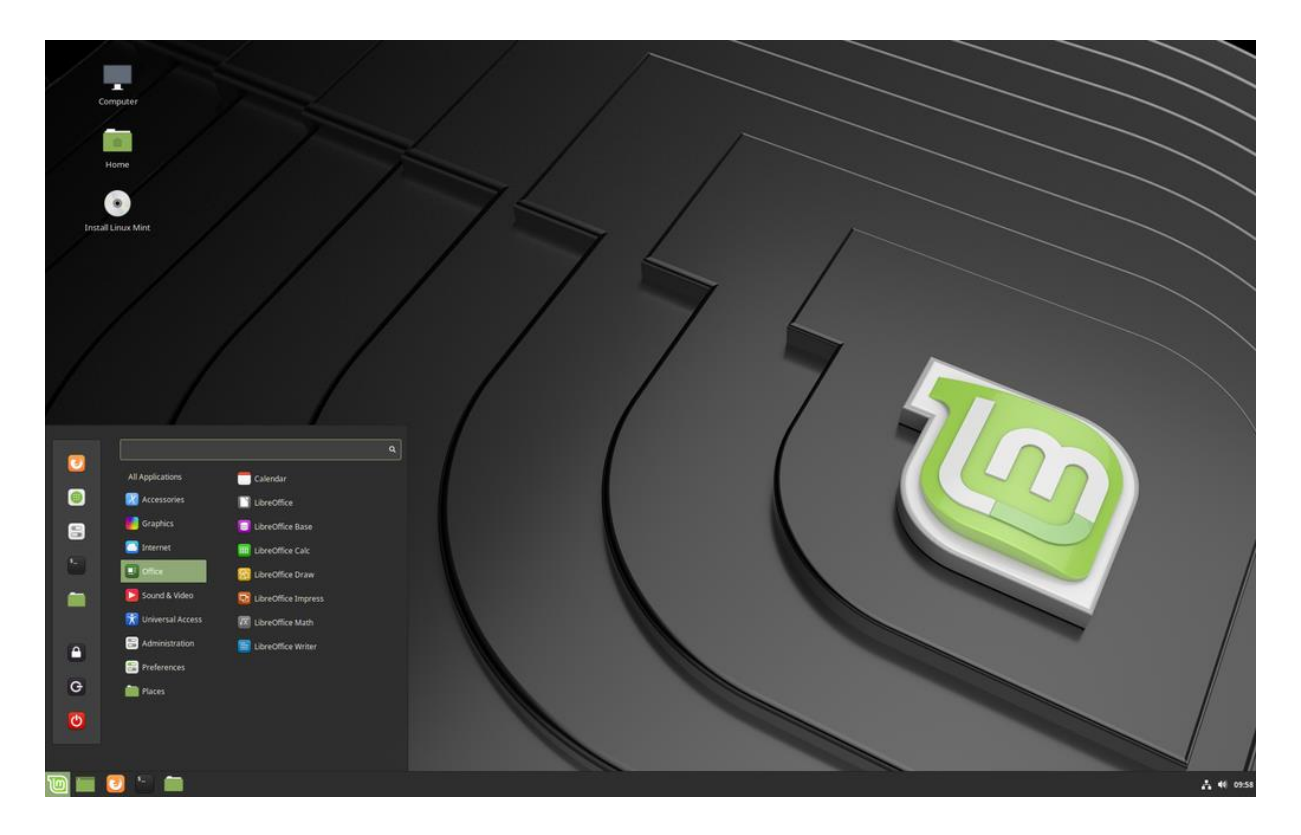

**Sl. 2.3.** *Izgled Linux Mint radne površine*

 Novosti koje donosi 19.3. su izvješća sustava pomoću kojih se mogu ažurirati pogonski programi, jezici itd. Također prema [13] donosi novi zadani multimedijski uređaj Celluloid,

Gnote aplikaciju za bilješke, Drawing program sličan alatu za bojanje. Minimalni sustavski zahtjevi za [14] pokretanje Linux Mint 19.3. Tricia su navedeni ispod:

- 64-bitni procesor radnog takta 2GHz ili brži,
- 2GB radne memorije za 64-bitni sustav,
- 20GB diskovnog prostora za 64-bitni sustav,
- Razlučivost zaslona minimalna 1024x768,
- Preporučljivo je imati pristup Internetu.

# <span id="page-10-0"></span>**2.3. Pop OS 20.04.**

 Pop! OS je jedna od novih distribucija bazirana na Ubuntu operacijskom sustavu od strane system76 dobavljača hardvera. Osnovno izdanje Pop OS sadrži grafičko korisničko sučelje GNOME 3.36.(Sl. 2.4.)

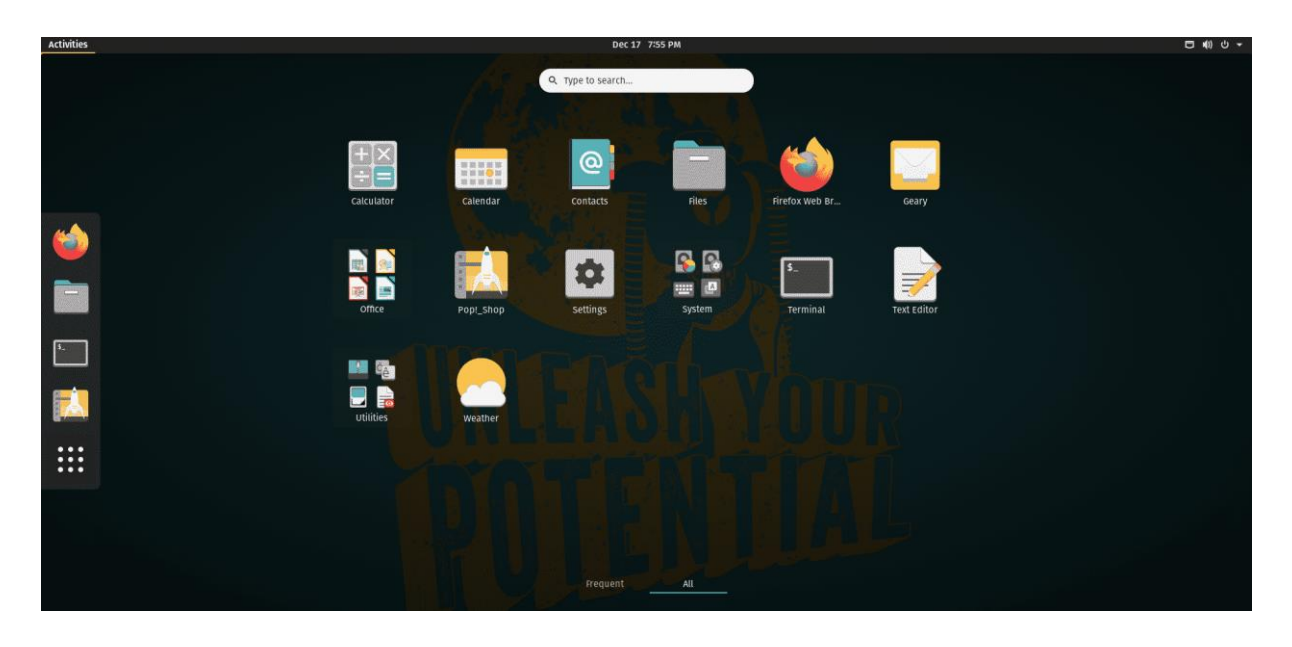

**Sl. 2.4.** *Pop OS kartica aktivnosti*

 Na web stranici pruža se dvije različite instalacije operacijskog sustava. Jedna instalacija je za Intel/AMD pogonske programe, a jedna je za Nvidia pogonske programe. Jedina distribucija Linuxa koja trenutno na tržištu nudi instalirane pogonske programe za grafičku karticu. Pop OS prema zadanim postavkama šifrira instalacijsku particiju za bolju sigurnost i privatnost. Koristi novu aplikaciju Popsicle za stvaranje USB diskova za pokretanje ISO slika. Isporučuje se sa upravljačkim softverom koji omogućuje neprimjetnu nadogradnju na noviju verziju softvera. U Ubuntu operacijskom sustavu je potrebno u trgovini instalirati aplikaciju Ubuntu Software, dok ju je Pop Os integrirao u same postavke prema Sl. 2.5.

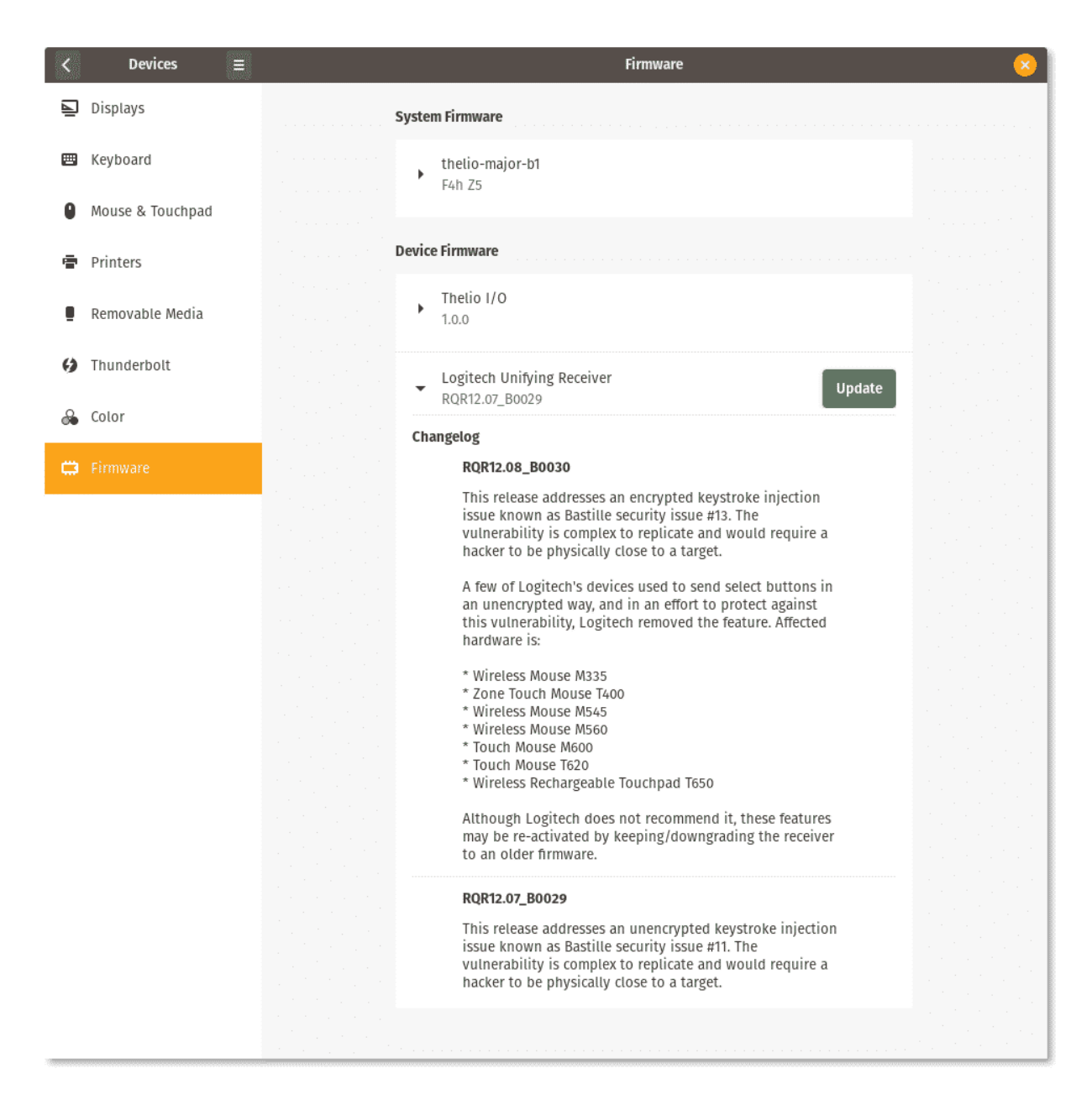

**Sl. 2.5.** *Pop OS upravitelj upravljačkog softvera*

 Druge razlike sa Ubuntu operacijskim sustavom su unaprijed instalirani razvojni alati kao što su *curl*, *git* i *build-basics*, prekidač za ubrzanje miša u postavkama sustava, TLP paket pomoću kojega se poboljšava vijek baterije, profili napajanja koji omogućuju performanse, uravnotežen način rada i uštedu baterije, mogućnost prebacivanja između Nvidia i Intelove grafike na dualnim grafičkim sustavima, hardversko dekodiranje videa[15]. Minimalni sustavski zahtjevi [16] za pokretanje Pop Os 20.04. su:

- Procesor od 1GHz, 16GB praznog prostora na disku za 64 bitnu verziju.
- Minimalno 2GB RAM 64 bitni sustav, optimalno 4GB RAM memorije za 64-bitni sustav.

#### <span id="page-12-0"></span>**3. TESTNI ALATI**

Zbog kompleksnosti Linux operacijskog sustava potrebno je koristiti više testnih alata za što točnije i preciznije podatke o svakom operacijskom sustavu. Postoje testni alati koji objedinjuju rezultate svih komponenti računala, ali oni nisu dobri za precizno testiranje. Cilj završnog rada je dobiti precizne, vjerodostojne i točne rezultate, iz toga razloga je korišten je veći broj testnih alata točno određene namjene. Odabrani testni alati su odabrani po pouzdanosti, preciznosti. Testni alati su sljedeći: Hardinfo, Geekbench, Phoronix Test Suite unutar kojega se nalazi različiti testovi za pojedini dio. Svaki od testnih alata ciljano opterećuju određeni dio računala kako bih nam pružio informacije. Svaki testni alat daje rezultat iskazan brojevnom vrijednosti i mjernom jedinicom. Hardinfo i Geekbench se koriste za testiranje procesora. Phoronix Test Suitom se testira radna memorija, SSD i grafička kartica.

#### <span id="page-12-1"></span>**3.1. Hardinfo 0.6.**

 Hardinfo (engl. *Hardware Information*) je sustavski profile i mjerilo za Linux sustave. Dostupan je u većini Linux distribucija. Može prikupljati podatke o računalu i operacijskom sustavu, izvoditi raznolike referentne vrijednosti i izvoziti podatak u HTML. U [17] su prikazani rezultati testiranja različitih korisnika s kojima možete usporediti performanse svog računala. Rezultati su u sljedećim kategorijama: procesor, HDD/SDD, memorijske kartice i USB diskovi. U ovome završnom radu korišteni su samo testovi za procesor jer pruža detaljne informacije o procesoru. Tu su korišteni razni matematički testovi koji su opisani u poglavlju 4. Grafički prikaz Hardinfo programa je na (Sl 3.1.).

#### <span id="page-12-2"></span>**3.2. Geekbench 5.1.1.**

 Geekbench je mjerilo za više operacijskih sustava. Jedna od stvari što ga razlikuje od drugih alata za testiranje je da je dostupan na Windowsu, svim distribucijama Linuxa, macOS, Androidu i iOS-u. U ovom završnom radu je korišten za testiranje procesora. Koristi nova aplikacijska područja, uključujući poboljšanu stvarnost i strojno učenje. Na stranici [18] Geekbench testnog alata moguće je učitati rezultate i podijeliti ih s drugima za usporedbu. Na Linuxu je dostupan samo kroz unošenje naredbi preko terminala. Rezultate je moguće čitati iz terminal, te putem web stranice, npr. jedan test za ovaj rad [19]. Geekbench provodi niz testova na procesoru i što brže procesor završi testove, to je veći GeekBench rezultat. GeekBench izvrši testove s jednostrukom niti i s više niti, što znači da će istodobno staviti stres na sve jezgre istodobno i za sve jezgre koje se pokreću paralelno, što ga čini odličnim alatom za testiranje procesora. Svi testovi za procesor su navedeni u poglavlju 4.

| Generate Report Copy to Clipboard<br>Refresh<br>厦<br>Value<br>黒<br>Sensor<br>Computer<br>Type<br>././thermal zone0/temp1 Temperature -263.20"C<br>Summary<br>//thermal_zone0/temp2_Temperature_27.80°C<br>Operating System<br>//thermal_zone2/temp1_Temperature_50.00°C<br>Kernel Modules<br>//thermal zone3/temp1 Temperature 40.00°C<br>$\upsilon$<br><b>Boots</b><br>coretemp/temp1<br>Temperature 48.00°C<br>Languages<br>coretemp/temp2<br>Temperature 42.00°C<br>Filesystems<br>coretemp/temp3<br>Temperature 48.00°C<br>Display<br>thermal/thermal_zone2<br>Temperature 50.00°C<br><b>Environment Variables</b><br>thermal/thermal zone0<br>Temperature -263.20°C<br>Development<br>thermal/thermal zone3<br>Temperature 40.00°C<br><b>Users</b><br>thermal/thermal_zone1<br>Temperature 27.80°C<br>Groups<br>thermal/thermal zone4<br>Temperature 49.00°C<br><b>Devices</b><br>Processor<br>Memory<br><b>PCI Devices</b><br><b>USB Devices</b><br>Printers<br>Battery<br><b>Sensors</b><br>Input Devices | Information View Help | Devices - Sensors - System Information |  |  |
|----------------------------------------------------------------------------------------------------|-----------------------|----------------------------------------|--|--|
|                                                                                                    |                       |                                        |  |  |
|                                                                                                    |                       |                                        |  |  |

**Sl. 3.1.** *Hardinfo benchmark tool*

## <span id="page-13-0"></span>**3.3. Phoronix Test Suite**

 Phoronix je u lipnju 2004. Pokrenuo Michael Larabel, koji trenutno radi kao vlasnik i glavni urednik. Phoronix Test Suite je alat sa mnogo mogućnosti, a koristi se za testiranje cijelog sustava pri čemu je pokretanje testova vrlo jednostavno. Unutar terminal se unese odgovarajuća naredba za odgovarajući test i cijeli process traje par minuta nakon čega se rezultati prikazuju u internetskom pregledniku. Rezultat jednog testa je srednja vrijednost i moguće je uspoređivati rezulltate s drugim korisnicima na web stranici. Phoronix Test Suite je besplatan i *open-source* softver za Linux. Linux ga je proglasio najboljom platformom za vrednovanje performansi operacijskog sustava. Podržava više od 220 testnih profila i preko 60 testnih skupina [20] i [21]. Dopušta usporedbu rezultata s drugim korisnicima i proširiv je i u budućnosti će se dodati mnogi novi testovi. Kolaborativna platforma koja omogućuje korisnicima kao što je spomenuto prije dijeljenje rezultata i usporedbu hardvera i softvera putem organiziranog internetskog sučelja dostupna je na [22]. Za precizno mjerenje performansi operacijskog sustava u poglavlju 4 su opisani i navedeni svi testovi. Putem Phoronix Test Suite pokriveni su memorija, SSD i grafika.

#### <span id="page-14-0"></span>**4. METODEMJERENJA PERFORMANSI**

#### <span id="page-14-1"></span>**4.1. Utjecaj sklopovlja na rezultate mjerenja performansi**

 Korištenjem boljeg sklopovlja očekivani su bolji rezultati. Ovo poglavlje opisuje utjecaj komponenti na rezultate mjerenja korištenjem testnih alata na pojedinim inačicama Linux operacijskog sustava. Mjerenjem se može zaključiti koja od odabranih distribucija pruža najbolje rezultate. Pretpostavka je da će Ubuntu 20.04. LTS kao najpopularnija i najstabilnija distribucija od navedenih dati najbolje rezultate.

#### <span id="page-14-2"></span>**4.1.1. Procesor – CPU**

 Procesor (engl. *Central Processing Unit*) je srce računala, tj. središnja jedinica za obradu podataka i jedna od najvažnijih komponenti koja prima i obrađuje podatke, izvršava instrukcije u memoriji i komunicira sa ulazno/izlaznim jedinicama. Procesor se sastoji od aritmetičko logičke jedinice koja vrši aritmetičke, logičke i neke druge operacije koje su zadali njihovi dizajneri. Arhitektura procesora se sastoji od jedinice za stvaranje adresa, unutarnje sabirnice za komunikacije sa unutarnjom privremenom memorijom (engl. *Cache Memory)*. Frekvencija označava koliko ciklusa procesor može obraditi u jednoj sekundi, tj. jedan Hz je jedan ciklus u jednoj sekundi. Procesor koji se koristi u izradi završnog rada je intel i5-9400F koji radi na frekvenciji 2.90 GHz, a više podataka o procesoru je dostupno na [23]. Korišteni procesor je šesterojezgreni Intelov procesor koja ima 64-bitnu arhitekturu. Procesor za izradu završnog rada morao je zadovoljiti sustavske zahtjeve za Ubuntu 20.04. LTS, Linux Mint 19.3. Tricia, Pop OS 20.04. prilikom instalacije. Ukoliko ih procesor ne ispunjava, instalacija nije moguća. Za testiranje svake od navedenih distribucija korišteno je isto stolno računalo sa istim procesorom.

#### <span id="page-14-3"></span>**4.1.2. Grafički podsustav – GPU**

 Grafički podsustav (engl. *Graphics Processing Unit*) je podsustav u računalu zadužen za prikaz sadržaja zaslona korisniku. Za ispravno funkcioniranje grafičke kartice potrebno je instalirati odgovarajući upravljački program (engl. *Driver*) koji je moguće pronaći na web stranici određene grafičke kartice. Razvojem tehnologije rasla je potreba za boljim grafičkim karticama sukladno kvalitetu rasta sadržaja koje su trebale prikazivati. Grafička kartica može biti integrirana na matičnoj ploči (engl. *Motherboard*) ili je odvojena od matične ploče. Putem sabirnice se grafička kartica povezuje sa računalom. Na grafičkoj kartici se nalazi processor i grafička kartica sadrži određenu količinu memorije. Za osobe zainteresirane za video igre grafička kartica je jedna od najvažnijih komponenti računala. Količina memorije koju grafičku kartica ima ovisi o kvaliteti grafičke kartice. Grafičku karticu je moguće povezati sa radnom

memorijom preko AGP (engl. *Accelerated Graphics Port*) priključka ili preko sabirnice za međusobno povezivanje perifernih komponenti PCI Express [24] i [25]. U ovome radu se koristi odvojena grafička kartica, Nvidia GeForce GTX 1660 Ti sa 6GB dodatne memorije [26], čiji su upravljački programi dostupni na [27]. Performanse su testirane putem Phoronix Test Suite.

#### <span id="page-15-0"></span>**4.1.3. Radna memorija – RAM**

 RAM (engl. *Random Access Memory*) memorija ima mogućnost izravnog pristupa sadržaju za razliku od sekvencijskih memorijskih uređaja čijem se sadržaju ne može izravno pristupiti, kao što su DVD diskovi te tvrdi diskovi. Radna memorija omogućuje upisivanje i čitanje podataka. Karakteristika radne memorije za računalo je brz i nesmetan rad, a radna memroija se nalazi na matičnoj ploči. Unutar radne memorije se nalaze podaci nad kojima procesor obavlja zadatke. U njoj se nalaze trenutno pokrenuti programi ili servisi pokrenuti od strane korisnika ili samog operacijskog sustava. Mjerna jedinica za količinu radne memorije je u bajtovima, najčešće u GB. Što računalo ima više radne memorije ugodniji i brži je rad. Nakon isključenja računala svi podaci koji se nalaze u radnoj memoriji se gube. Za izradu završnog rada mora se zadovoljiti sustavski zahtjevi za Ubuntu 20.04. LTS, Linux Mint 19.3. Tricia, Pop OS 20.04. prilikom instalacije. Stolno računalo za izradu završnog rada sadrži 16GB DDR4 [28] memorije.

#### <span id="page-15-1"></span>**4.1.4. SSD disk**

 SSD disk (engl. *Solid State Drive*) je uređaj za pohranu podataka koji za pohranu koristi integrirane krugove. SSD disk kao i tvrdi disk je namijenjen trajnoj pohrani podataka. Komunikacija s ostatkom računala se obavlja preko istog elektroničkog sučelja koje koriste i tvrdi diskovi i zbog toga je jednostavno ugraditi ili zamijeniti sporije mehaničke diskove sa SSD diskom. Prednost u odnosu na klasični tvrdi disk je to što nema pomičnih dijelova, brzina čitanja i pisanja je dosta veća. Standardni SSD disk može čitati sekvencijalne podatke brzinom oko 550 MBps i zapisati ih pri 520 MBps, dok brzi HDD može sekvencijalno čitati i pisati pri samo 125 MBps [29]. Podizanje operacijskog sustava je također 2 do 3 puta brže kod SSD diska za razliku od HDD-a. Računalo koje je korišteno za testiranje sadrži SSD disk veličine 512GB.

### <span id="page-15-2"></span>**4.2. Postavke prilikom testiranja**

 Testiranje je obavljeno na stolnom računalu sa Linux operacijskim sustavom. Odabrane distribucije Linuxa su Ubuntu 20.04. LTS, Linux Mint 19.3. Tricia i Pop OS 20.04. Svi sustavi su 64-bitni. Prije instalacije svih distribucija korištene su zadane postavke instalacije i svi prijašnji podaci na SSD disku su bili izbrisani i sam disk je bio formatiran. Nakon instalacije

operacijskog sustava korišten je alat *Software & Updates* koji je ugrađen u Linuxu kako bi se sustav ažurirao, te instalirali upravljački programi za komponente. Upravljačke programe za grafičku karticu Nvidia GeForce GTX 1660 Ti je bilo potrebno preuzeti sa [27] i instalirati da bi imali najbolje performanse. Prije testiranja je potrebno skinuti alate za testiranje i nakon toga isključiti konekciju sa Internetom kako ne bi utjecala na performanse. Također svi pozadinski programi su ugašeni kako ne bi ometali rad sustava. Ništa osim operacijskog sustava i testnih alata nije bilo instalirano na stolno računalo. Tijekom izvođenja testova nije izvođena nikakva aktivnost koja bi imala utjecaj na rezultate testiranja.

# <span id="page-16-0"></span>**4.3. Vrednovanje performansi računala**

 Potrebno je stvoriti model vrednovanja performansi koji najbolje opisuje mogućnosti Linux operacijskih sustava, tj. pravila koja opisuju mogućnosti pojedine distribucije [31]. Cilj je stvoriti model performansi koji uzima u obzir četiri najbitnija dijela, a to su: upravljanje SSD diskom, upravitelj memorijom, raspoređivanje procesorskog vremena i upravljanje grafičkim sustavom. Performanse pojedinog operacijskog moguće je uspoređivati kao što je navedeno u [30] pomoću tri mjerljiva podatka, a to su:

- $\bullet$  *v* brzina, tj. propusnost
- *t* vrijeme potrebno za izvršavanje zadataka
- *N* broj bodova postignutih tijekom testiranja

 Propusnost *v* predstavlja broj postignutih bodova tijekom testiranja u promatranom vremenskom periodu prema formuli (4-1):

$$
v = \frac{N}{t} \quad (4-1)
$$

 Za standardizaciju podataka duljina promatranog perioda *t* je jedna sekunda, a mjerna jedinica za brzinu, tj. propusnost ovisi o tipu podatka koji mjerimo. Što veća vrijednost znači veću propusnost (brzinu) i bolje performanse. Rezultatima kojima je mjerna jedinica vrijeme u sekundama performanse su bolje što je vrijeme izvođenja kraće, tj. kraće vrijeme latencije. Drugi rezultati koji nemaju mjernu jedinicu su predstavljeni u bodovima, a što je veći broj bodova, to su bolje performanse predstavlja.

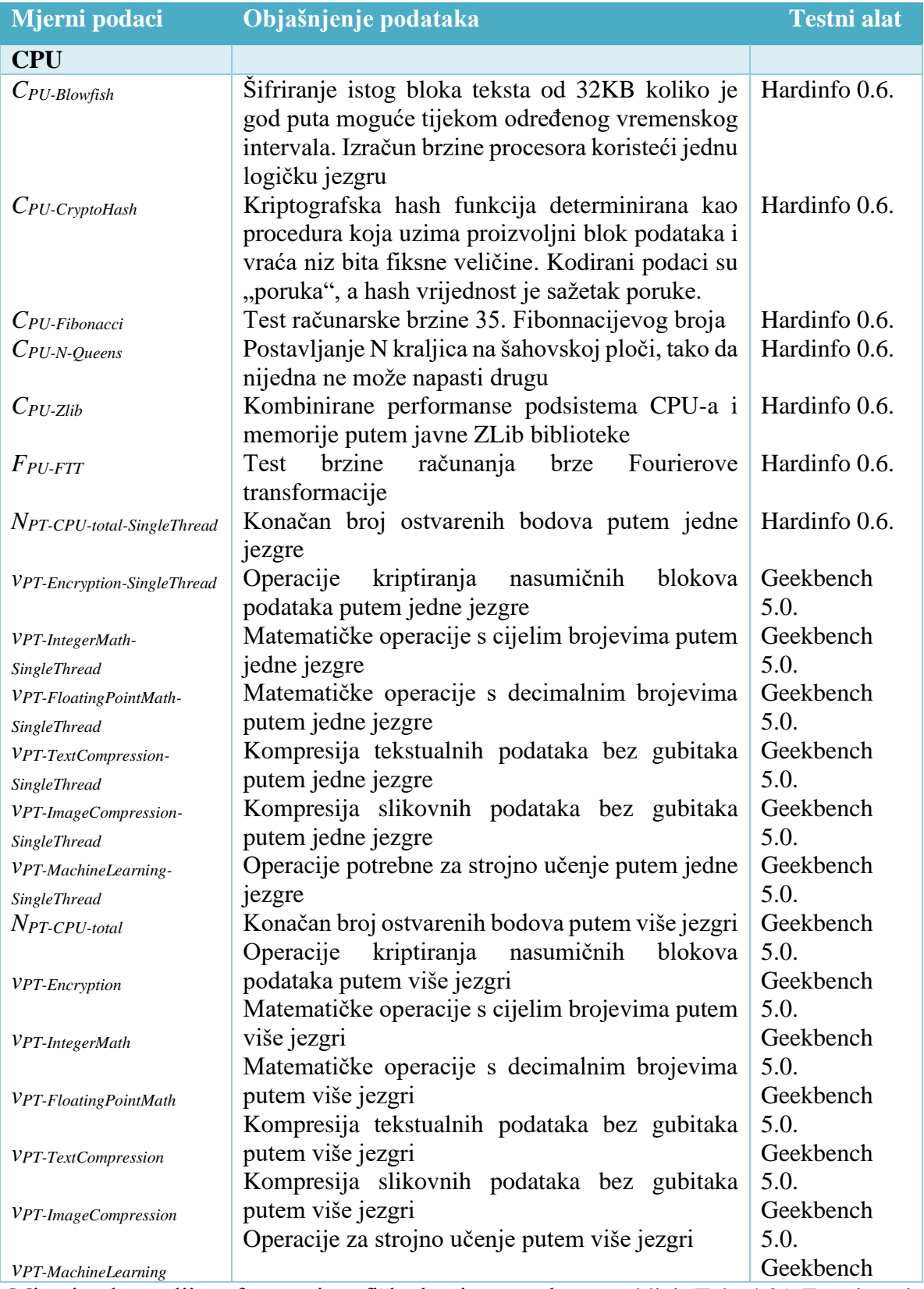

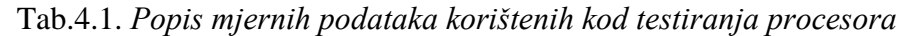

 Mjerni pokazatelji performansi grafičke kartice se nalaze u tablici (Tab. 4.2.) Za mjerenje performansi grafičke kartice korišten je testni alat Phoronix Test Suite sa ugrađenim testovima: Unigine Sanctuary, Unigine Heaven, Unigine Tropics, GpuTest.

| Mjerni podaci                     | Objašnjenje podataka                               | <b>Testni</b> alat  |
|-----------------------------------|----------------------------------------------------|---------------------|
| <b>GPU</b>                        |                                                    |                     |
| $NUH-FPS-D3D9$                    | Broj okvira u sekundi korištenjem renderera        | Phoronix Test Suite |
|                                   | D <sub>3</sub> D <sub>9</sub>                      | (Unigine Heaven)    |
| $NUH-FPS-D3D11$                   | Broj okvira u sekundi korištenjem renderera        | Phoronix Test Suite |
|                                   | D3D11                                              | (Unigine Heaven)    |
| $N_{UH\text{-}FPS\text{-}OpenGL}$ | Broj okvira u sekundi korištenjem renderera        | Phoronix Test Suite |
|                                   | OpenGL                                             | (Unigine Heaven)    |
| $NUT-FPS$                         | Broj okvira u sekundi                              | Phoronix Test Suite |
|                                   |                                                    | (Unigine Tropics)   |
| $N_{US-FPS}$                      | Broj okvira u sekundi                              | Phoronix Test Suite |
|                                   |                                                    | (Unigine Sanctuary) |
| $V_{GT\text{-}GiMark}$            | bodova<br>testiranjem<br><b>Broj</b><br>geometrije | Phoronix Test Suite |
|                                   | instanciranja                                      | (GpuTest)           |
| $V_{GT-Plot3D}$                   | Broj bodova testiranjem vertex sjene               | Phoronix Test Suite |
|                                   |                                                    | (GpuTest)           |
| $V_{GT\text{-}FurMark}$           | Broj bodova stres testa                            | Phoronix Test Suite |
|                                   |                                                    | (GpuTest)           |
| $V_{GT\text{-}TessMark}$          | Broj bodova tesellation testa                      | Phoronix Test Suite |
|                                   |                                                    | (GpuTest)           |
| $V_{GT\text{-}Triangle}$          | Broj bodova Triangle 3D testa                      | Phoronix Test Suite |
|                                   |                                                    | (GpuTest)           |
| $V$ GT-PixmarkPiano               | Broj bodova testa senzora pixela                   | Phoronix Test Suite |
|                                   |                                                    | (GpuTest)           |
| $V$ GT-Volplosion                 | Broj bodova testa senzora pixela                   | Phoronix Test Suite |
|                                   |                                                    | (GpuTest)           |

Tab 4.2. *Popis mjernih podataka korištenih kod testiranja grafičkog sustava*

Mjerni pokazatelji performansi radne memorije se nalaze u tablici (Tab. 4.3.) Za mjerenje performansi radne memorije korišten je testni alat Phoronix Test Suite sa ugrađenim testovima: RAMSPEED SMP, MBW, Tinymembench. Mjerni pokazatelji performansi SSD diska se nalaze u tablici (Tab. 4.4.) Za mjerenje performansi SSD diska korišten je testni alat hdparm i Phoronix Test Suite sa ugrađenim testovima: BlogBench, Unpacking Linux Kernel, FS-Mark, IOZone.

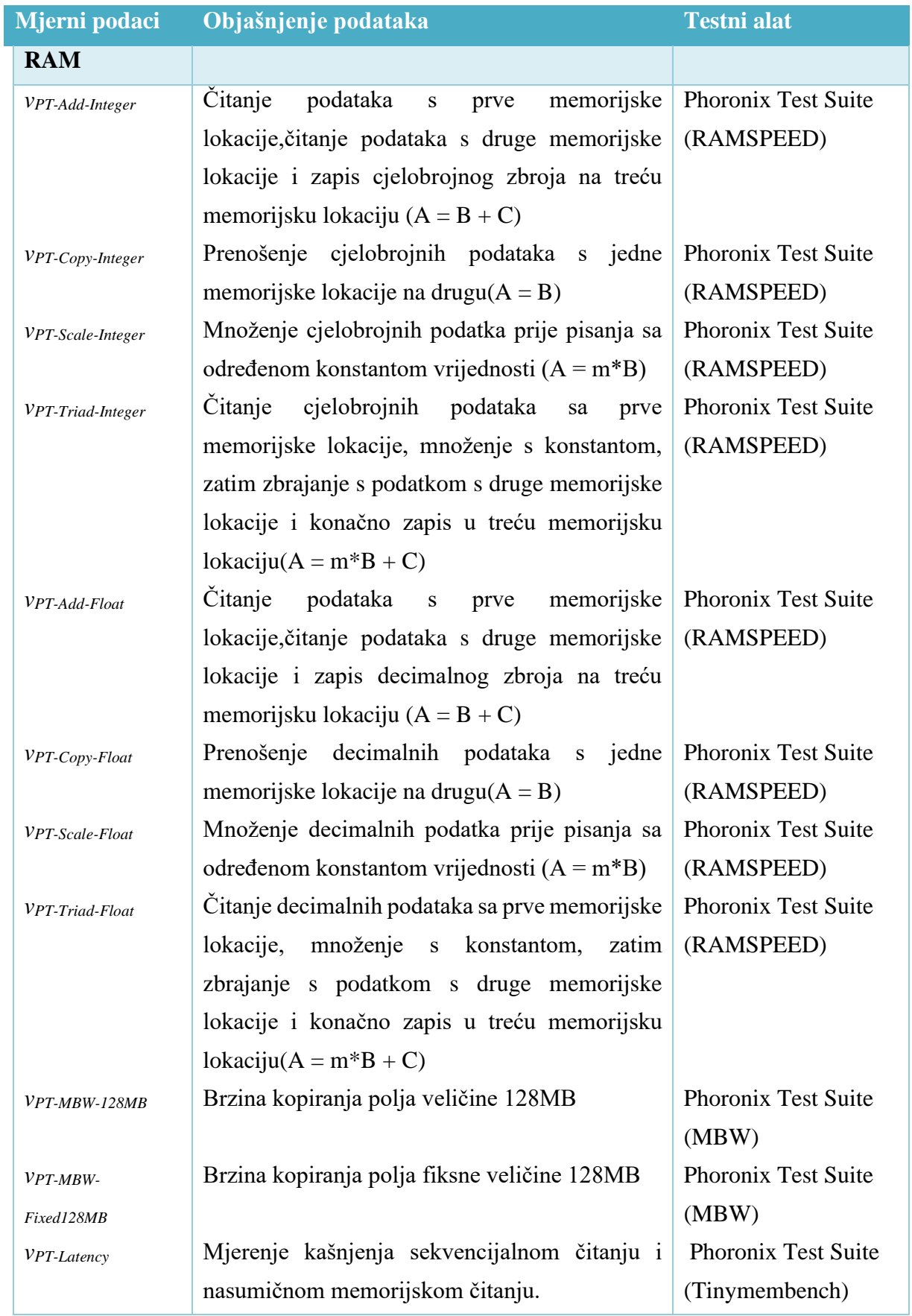

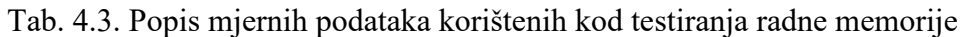

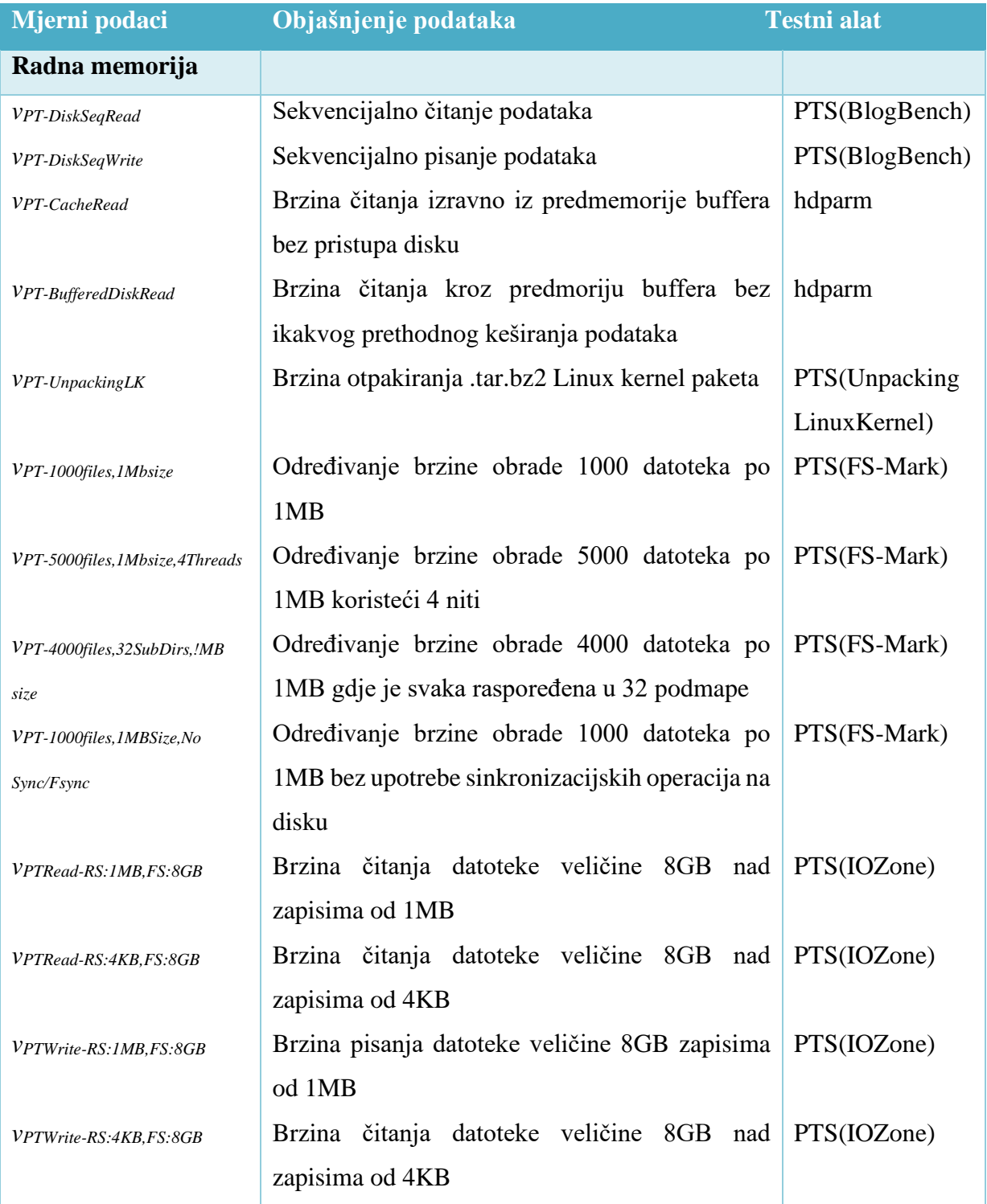

# Tab. 4.4. *Popis mjernih podataka korištenih kod testiranja SSD diska*

#### <span id="page-21-0"></span>**5. REZULTATI TESTIRANJA**

#### <span id="page-21-1"></span>**5.1. Opis izvođenja testova**

 Prilikom izvođenja testova morali su biti napravljeni određeni koraci kako bi se dobili što točniji, pouzdaniji i precizniji rezultati [32]. Za svaku distribuciju su izvršeni isti koraci prema Sl.5.1. Ponavljanjem zadnjih pet koraka napravljena su testiranja, a za svaki test posebno u svakoj distribuciji operacijskog sustava kako bi se povećala preciznost, točnost i pouzdanost rezultata. Zbog preciznosti, točnosti i pouzdanosti rezultata nakon izvršenja jednog testa je potrebno deinstalirati testni alat, ponovno pokrenuti računalo i ponovno instalirati testni alat. Konačan rezultat je aritmetička sredina pet mjerenja. Nakon što se završi jedna distribucija potrebno je formatirati disk i sve podatke na njemu pa zatim instalacija druge. Rezultati iskazani u posljednja dva stupca računanja performansi su dobiveni pomoću formule (5-1) postotne pogreške za izračun postotne razlike među mjerenim vrijednostima. Vrijednost Ubuntu 20.04. LTS je referentna vrijednost, a vrijednosti u Linux Mint 19.3. Tricia i Pop OS 20.04. su uspoređivane s referentnom vrijednosti.

$$
Razlika_{\%} = \frac{LinuxMint19.3.ili Pop0S20.04.-Ubuntu20.04.vrijednost}{Ubuntu20.04.vrijednost} \times 100 \quad (5-1)
$$

Testiranie je provedeno na stolnom računalu čije su konfiguracije navedene u idućem poglavlju. Testovi uključuju sljedeće korake izvršenja:

- 1. Formatiranje tvrdog diska prije instalacije nove distribucije operacijskog sustava
- 2. Mjerenje performansi (Sl. 5.1) koje postiže Ubuntu 20.04. LTS
- 3. Formatiranje diska
- 4. Mjerenje performansi (Sl. 5.1) koje postiže Linux Mint 19.3. Tricia
- 5. Formatiranje diska
- 6. Mjerenje performansi (Sl. 5.1) koje postiže Pop OS 20.04.

 Nakon postavljanja postavki računala i matematičkog modela vrednovanja performansi, izvršena su testiranja na stolnom računalu prema ranije opisanom postupku nakon čega su svi rezultati zapisani kako bi se mogli obraditi i analizirati. Prilikom testiranja potrebno je isključiti internetsku vezu, pozadinske programe i sve aktivnosti koje usporavaju rad račuala za što točnije i preciznije rezultate prilikom mjerenja performansi procesora, radne memorije, grafičkog sustava i SSD diska.

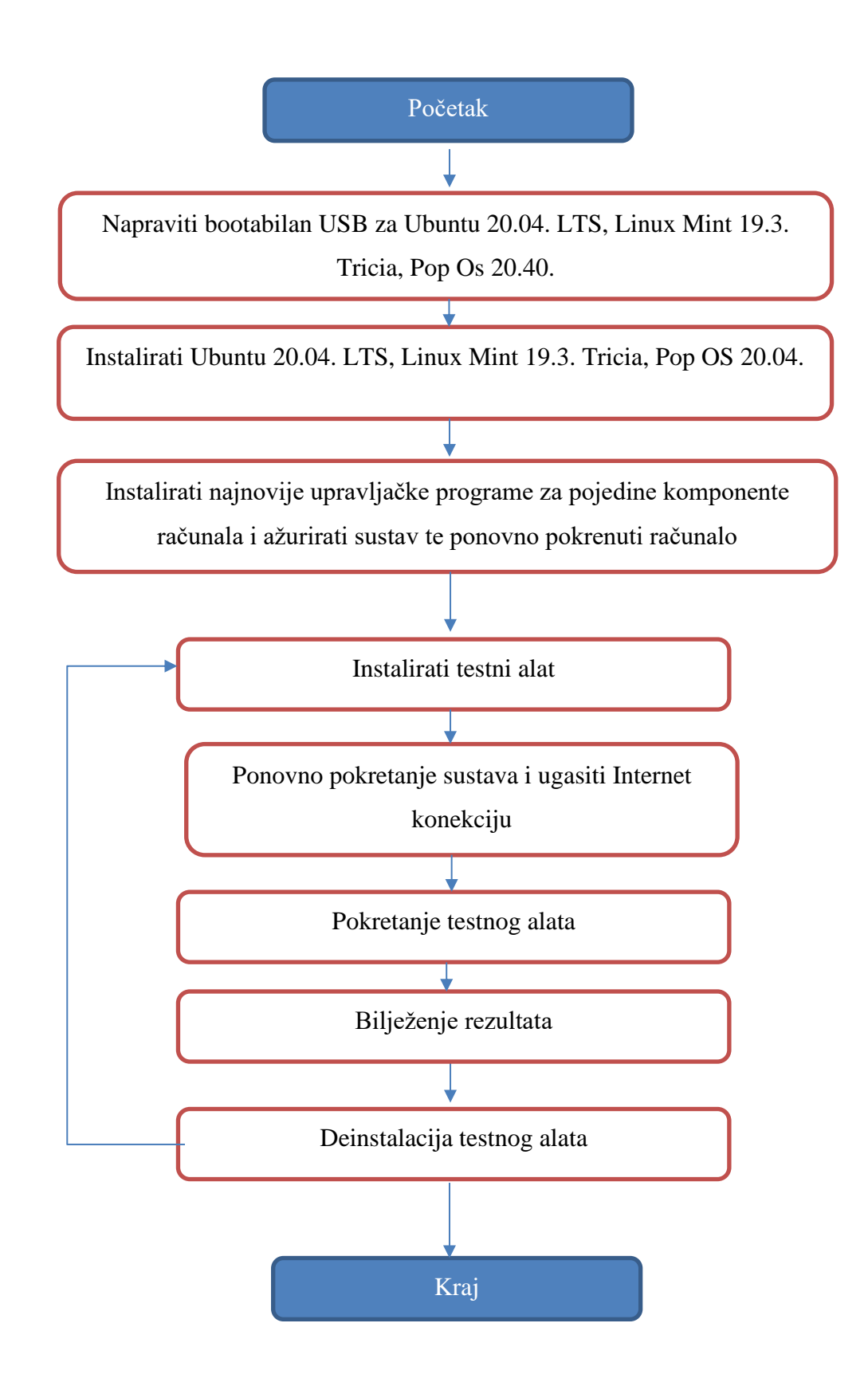

**Sl. 5.1.** *Proces testiranja operacijskog sustava*

#### <span id="page-23-0"></span>**5.2. Rezultati testova stolnog računala**

 U ovom poglavlju su mjerene performanse stolnog računala Acer Predator PO3-600. U tablici 5.2. se nalaze detalji sklopovlja stolnog računala (Tab 5.2.).

| <b>Komponenta</b>  | Model i specifikacija                   |
|--------------------|-----------------------------------------|
| Sklopovlje         |                                         |
| <b>MBO</b>         | <b>Acer Predator PO3-600</b>            |
| <b>Chipset</b>     | Intel B360                              |
| <b>CPU</b>         | Intel Core i5-9400F, 2.9 GHz, 6 Cores   |
| <b>RAM</b>         | 16GB DDR4                               |
| GPU                | Nvidia GeForce GTX 1660 Ti 6GB          |
| <b>SSD</b>         | San Disk 512GB                          |
| Operacijski sustav |                                         |
| <b>Ubuntu</b>      | Ubuntu 20.04. LTS(ver. 5.4.0-28)        |
| <b>Linux Mint</b>  | Linux Mint 19.3. Tricia (ver. 5.3.0-46) |
| Pop! OS            | Pop OS 20.04. LTS(ver. 5.4.0-7625)      |

Tab. 5.2. *Konfiguracija stolnog računala korištenog u testu*

 Iz tablice se može zaključiti da je korišteno računalo veoma snažno i može procesirati veliku količinu podataka. Jedna od ključnih komponenti računala je matična ploča čija je zadaća povezati sve komponente u jednu cjelinu. U ovome računalu matičnu ploču je proizveo Acer pod oznakom PO3-600. Računalo raspolaže sa 16GB radne memorije. Ugrađena grafička kartica je Nvidia GeForce GTX 1660 Ti koja raspolaže s 6GB radne memorije. U računalo je ugrađen SSD disk sa 500GB memorije, koji je sa brzinama čitanja i pisanja neusporedivo brži u odnosu na tvrdi disk sa mehaničkim dijelovima. Testirajući procesor koji se nalazi u stolnom računalu dobiveni su sljedeći rezultati (Tab.5.2). U ovome testu rezultati su izraženi u bodovima ili mjernim jedinicama. Što je broj bodova veći, rezultat je bolji. Što je manje sekundi potrebno za izvršenje testa, rezultat je bolji. Analizom rezultata (Tab. 5.2.) može se zaključiti da Linux Mint 19.3. Tricia i Pop OS 20.04. ostvaruju bolje rezultate upravljanja procesorom od Ubuntu 20.04. LTS. Pop OS 20.04. iznenađujuće ima najbolje rezultate u odnosu na druga dva operacijska sustava. Također postoje i razlike za pojedini testni alat. U prvom testnom alatu, Hardinfo, Linux Mint 19.3. Tricia je ostvario najbolje rezultate dok se kod korištenja testnog alata Geekbench najbolji pokazao Pop OS 20.04. Gotovo u svakom promatranom testu

performansi je Ubuntu 20.04. ostvario najlošije rezultate. Ubuntu 20.04. LTS je jedino u izračunu 35. Fibonnacijevog broja *CPU-Fibonacci* ostvario malo bolji rezultat u odnosu na Linux Mint 19.3. Tricia i Pop OS 20.04. U testu kompresiranja tekstualnih podataka bez gubitaka putem više jezgri *vPT-TextCompression* Linux Mint 19.3. Tricia i Pop OS 20.04. su ostvarili značajno bolje rezultate u odnosu na Ubuntu 20.04.

| Mjerni podaci                       | <b>Ubuntu</b> | <b>Linux</b> | Pop OS    | <b>Mjerna</b>  | LM <sub>vs</sub> | <b>PopOS</b>  |
|-------------------------------------|---------------|--------------|-----------|----------------|------------------|---------------|
|                                     |               | <b>Mint</b>  |           | jedinica       | <b>Ubuntu</b>    | <b>VS</b>     |
|                                     |               |              |           |                |                  | <b>Ubuntu</b> |
| $C_{PU\text{-}Blowfish}$            | 1.17          | 1.186        | 1.142     | sec            | $-1.3%$          | 2.34%         |
| $C_{PU-CryptoHash}$                 | 9067.57       | 9109.8       | 10385.275 | Mb/sec         | 0.4%             | 4.5%          |
| $C_{PU\text{-}Fibonacci}$           | 0.43          | 0.432        | 0.434     | sec            | $-0.46%$         | $-0.93%$      |
| $C_{PU-N\text{-}Queens}$            | 7.01          | 6.678        | 6.88      | sec            | 4.7%             | 1.85%         |
| $C_{PU}$ -Zlib                      | 1.65          | 1.778        | 1.676     | <b>HIMarks</b> | 7.76%            | 1.56%         |
| $F_{PU\text{-}FTT}$                 | 0.61          | 0.616        | 0.594     | Sec            | $-0.98%$         | 2.6%          |
| Single thread results:              |               |              |           |                |                  |               |
| $N_{PT\text{-}CPU\text{-}I thread}$ | 1091.60       | 1104.2       | 1102      | score          | 1.15%            | 0.95%         |
| VPT-Encryption                      | 113.60        | 114.6        | 113.6     | score          | 0.88%            | 0.88%         |
| VPT-IntegerMath-                    | 1088.00       | 1097.4       | 1096      | score          | 0.86%            | 0.73%         |
| VPT-FloatingPointMath               | 1261.80       | 1284.4       | 1279.8    | score          | 1.79%            | 1.42%         |
| VPT-TextCompression                 | 990.80        | 1036         | 1032.6    | MB/sec         | 4.56%            | 4.21%         |
| VPT-ImageCompression                | 1140.00       | 1150         | 1147.6    | Mpixels/sec    | 0.87%            | 0.66%         |
| VPT-MachineLearning                 | 1107.00       | 1196.2       | 1198      | Images/sec     | 7.45%            | 7.6%          |
| Multi thread results:               |               |              |           |                |                  |               |
| $N_{PT\text{-}CPU\text{-}total}$    | 3921.00       | 4935.8       | 5292.6    | score          | 25.88%           | 34.98%        |
| VPT-Encryption                      | 508.60        | 588.2        | 654.2     | score          | 15.65%           | 28.63%        |
| VPT-IntegerMath                     | 3929.60       | 4986         | 5332.4    | score          | 26.88%           | 35.70%        |
| VPT-FloatingPointMath               | 4471.00       | 5576         | 5980      | score          | 24.71%           | 33.75%        |
| VPT-TextCompression                 | 3066.20       | 4428.8       | 4661.4    | MB/sec         | 44.44%           | 52.03%        |
| VPT-ImageCompression                | 5481.80       | 5767.2       | 6471.6    | Mpixels/sec    | 5.21%            | 18.06%        |
| VPT-MachineLearning                 | 2707.80       | 2690.4       | 2721      | Images/sec     | $-0.643%$        | 0.487%        |

Tab. 5.2 Rezultati testiranja procesora u stolnom računalu

 Testirajući grafičku karticu koja se nalazi u stolnom računalu dobiveni su sljedeći rezultati (Tab.5.3.). U ovome testu rezultati su izraženi u FPS (engl. *Frame Per Second*) i ukupnom broju bodova testnog alata. Što je broj bodova veći, rezultat je bolji. Analogno tome, što je veći broj okvira po sekundi, bolji je rezultat.

| Mjerni podaci                     | <b>Ubuntu</b><br><b>Linux</b> |             | Pop OS   | <b>Jedinica</b> | <b>LM</b> vs  | <b>PopOS</b>  |
|-----------------------------------|-------------------------------|-------------|----------|-----------------|---------------|---------------|
|                                   |                               | <b>Mint</b> |          |                 | <b>Ubuntu</b> | <b>VS</b>     |
|                                   |                               |             |          |                 |               | <b>Ubuntu</b> |
| NUH-FPS-D3D9                      | 110.787                       | 111.318     | 114.3544 | <b>FPS</b>      | 0.479%        | 3.22%         |
| $N_{UH\text{-}FPS\text{-}D3D11}$  | 111.1166                      | 110.906     | 114.5938 | <b>FPS</b>      | $-0.189%$     | 3.129%        |
| $N_{UH\text{-}FPS\text{-}OpenGL}$ | 111.6926                      | 110.8502    | 114.9544 | <b>FPS</b>      | $-0.754%$     | 2.92%         |
| $N_{UT\text{-}FPS}$               | 284.3316                      | 282.681     | 293.2444 | <b>FPS</b>      | $-0.581%$     | 3.134%        |
| $N_{US-FPS}$                      | 354.114                       | 351.9204    | 360.2034 | <b>FPS</b>      | $-0.619%$     | 1.7196%       |
| $V_{GT\text{-}GiMark}$            | 7915.8                        | 7451        | 8008.6   | score           | $-5.872%$     | 1.172%        |
| $V_{GT-Plot3D}$                   | 86958.8                       | 87078       | 86886.6  | score           | 0.137%        | $-0.08%$      |
| $V_{GT\text{-}FurMark}$           | 6981.8                        | 7268        | 6976.4   | score           | 4.1%          | $-0.07\%$     |
| $V$ GT-TessMark                   | 21044.6                       | 19963.6     | 21068.4  | score           | $-5.137%$     | 0.113%        |
| $V$ GT-Triangle                   | 126924.4                      | 157746      | 126842.2 | score           | 24.283%       | $-0.065%$     |
| $V_{GT-PixmarkPiano}$             | 2896.2                        | 2831        | 2893.8   | score           | $-2.25%$      | $-0.083%$     |
| $V$ GT-Volplosion                 | 5681                          | 5498        | 5702.6   | score           | $-3.221%$     | 0.38%         |

Tab. 5.3. Rezultati testiranja grafičkog sustava u stolnom računalu

 Performanse grafičkog sustava prikazane su koristeći testni alat Phoronix Test Suite sa testovima testnih alata Unigine Heaven, Unigine Tropics, Unigine Sanctuary, GpuTest. Promatrajući rezultate može se zaključiti da je Pop OS 20.04. ostvario malu prednost u odnosu na Ubuntu 20.04. LTS. Za Linux Mint je zanimljivo promatrati test *VGT-Triangle* u kojemu je ostvario 24.283% bolji rezultat od Ubuntu operacijskog sustava. Razlika u rezultatima između Ubuntu i Pop OS 20.04. je većinom u rasponu do 3%. Testirajući radnu memoriju koja se nalazi u stolnom računalu dobiveni su sljedeći rezultati (Tab.5.4.). U ovome testu rezultati su izraženi u MB/sec, MiB/sec. Što je veći rezultat, to je rezultat bolji. Performanse radne memorije prikazane su koristeći testni alat Phoronix Test Suite sa testovima testnih alata RAMSPEED SMP, MBW i Tinymembench. Rezultati dobiveni testiranjem radne memorije su raznovrsni. Promatrano je mnogo pokazatelja performansi, ali u prosjeku je Pop OS 20.04. ostvario najbolje rezultate među tri testirana operacijska sustava.

| <b>Mjerni</b>      | <b>Ubuntu</b> | Linux       | Pop OS    | <b>Jedinica</b> | LM <sub>vs</sub> | <b>PopOS</b> vs |
|--------------------|---------------|-------------|-----------|-----------------|------------------|-----------------|
| podaci             |               | <b>Mint</b> |           |                 | <b>Ubuntu</b>    | <b>Ubuntu</b>   |
| VPT-Add-Integer    | 23212.53      | 22478.37    | 23182.48  | MB/sec          | $-3.163%$        | $-0.129%$       |
| VPT-Copy-Integer   | 20374.75      | 20393.41    | 20346.04  | MB/sec          | 0.09%            | $-0.141%$       |
| VPT-Scale-Integer  | 20215.29      | 20244.68    | 20281.90  | MB/sec          | 0.145%           | 0.329%          |
| VPT-Triad-Integer  | 22964.19      | 18314.06    | 23034.80  | MB/sec          | $-20.24%$        | 0.307%          |
| $VPT$ -Add-Float   | 23004.66      | 22495.91    | 23058.834 | MB/sec          | $-2.211\%$       | 0.235%          |
| VPT-Copy-Float     | 20281.12      | 20414.57    | 20326.6   | MB/sec          | 0.65%            | 0.224%          |
| VPT-Scale-Float    | 20320.05      | 20393.99    | 20369.09  | MB/sec          | 0.364%           | 0.241%          |
| VPT-Triad-Float    | 23024.25      | 22500.23    | 23099.864 | MB/sec          | $-2.275%$        | 0.328%          |
| $VPT-MBW-128MB$    | 13461.25      | 13616.97    | 13483.04  | MiB/sec         | 1.156%           | 0.1618%         |
| VPT-MBW-           | 8498.87       | 8672.61     | 8611.881  | MiB/sec         | 2.044%           | 1.329%          |
| Fx128MB            | 15177.63      | 15026.1     | 14973.98  | MB/sec          | $-0.998%$        | $-1.342\%$      |
| <b>VPT-Latency</b> |               |             |           |                 |                  |                 |

Tab. 5.4. Rezultati testiranja radne memorije u stolnom računalu

 U testiranju radne memorije niti jedna distribucija ne odskače previše. Najzanimljivi rezultat je u testu Triad Integer (A=m\*B+C) *vPT-Triad-Integer* gdje Linux Mint 19.3. Tricia zaostaje 20.24% u odnosu na Ubuntu 20.04. LTS. Posljednja testirana komponenta u stolnom računalu je disk za pohranu podataka, SSD disku. Testirajući SSD disk koji se nalazi u stolnom računalu dobiveni su sljedeći rezultati (Tab.5.5.). U ovome testu rezultati su izraženi u ukupnom broju bodova testnog alata, MB/sec, sekundama, files/sec. Što je broj bodova testnog alata veći, to je rezultat bolji. Analogno tome isto se može zaključiti i za mjerne jedinice MB/sec, files/sec. Za test *vPT-UnpackingLK* gdje se mjeri brzina otpakovanja .tar.bz2 Linux kernel paketa mjerna jedinica je vrijeme u sekundama. Poželjno je da je rezultat što manji. Performanse SSD diska prikazane su koristeći testni alat Phoronix Test Suite sa testovima testnih alata BlogBench, UnpackingLinuxKernel, FS-Mark, IOZone i alat za testiranje koji je ugrađen u Linux operacijskim sustavima hdparm. Promatrajući rezultate testa BlogBench Linux Mint 19.3. Tricia i Pop OS 20.04. sekvencijalno čitaju podatke do 3% brže od Ubuntu operacijskog sustava, dok Ubuntu 20.04. LTS za 30% brže sekvencijalno piše podatke od Linux Mint operacijskog sustava, a 13% brže od Pop OS-a. Zanimljivo odstupanje je u testu čitanja iz predmemorije gdje Linux Mint zaostaje 26.93% u odnosu na Ubuntu. Analizom dobivenih rezultata u tablici, možemo vidjeti da Ubuntu 20.04. LTS ostvario najbolje rezultate.

| Mjerni podaci                | <b>Ubuntu</b> | <b>Linux</b> | Pop OS    | <b>Jedinica</b> | <b>LM</b><br><b>VS</b> | $\overline{\text{PopOS}}$ |
|------------------------------|---------------|--------------|-----------|-----------------|------------------------|---------------------------|
|                              |               | <b>Mint</b>  |           |                 | <b>Ubuntu</b>          | <b>VS</b>                 |
|                              |               |              |           |                 |                        | <b>Ubuntu</b>             |
| VPT-DiskSeqRead              | 556857.8      | 566100.66    | 572420.2  | score           | 1.659%                 | 2.795%                    |
| VPT-DiskSeqWrite             | 35843.6       | 25108.66     | 31352     | score           | $-29.945%$             | $-12.53%$                 |
| VPT-CacheRead                | 18100.65      | 12682.67     | 17947.04  | MB/sec          | $-26.93%$              | $-0.848%$                 |
| VPT-BufferedDiskRead         | 192.178       | 180.563      | 191.98    | MB/sec          | $-6.043%$              | $-0.1%$                   |
| VPT-UnpackingLK              | 5.9406        | 5.6496       | 5.8996    | sec             | 4.898%                 | 0.69%                     |
| VPT-1000files, 1Mbsize       | 283.84        | 282.043      | 270.66    | files/sec       | $-0.633%$              | $-4.634%$                 |
| $VPT-$                       | 367.92        | 363.57       | 370.4     | files/sec       | $-1.1823%$             | 0.674%                    |
| 5000files, 1Mbsize, 4Threads |               |              |           |                 |                        |                           |
| VPT-4000files, 32SubDirs     | 205.68        | 170.396      | 192.62    | files/sec       | $-17.154%$             | $-6.349%$                 |
| VPT-1000files, 1MBSize, No   | 2454.82       | 2234.82      | 2516.88   | files/sec       | $-8.962%$              | 2.528%                    |
| Sync/Fsync                   |               |              |           |                 |                        |                           |
| VPTRead-RS: 1MB, FS:8GB      | 10545.32      | 10708.958    | 11870.386 | MB/sec          | 1.55%                  | 12.565%                   |
| VPTRead-RS:4KB,FS:8GB        | 4791.717      | 4815.244     | 5126.356  | MB/sec          | 0.491%                 | 6.9837%                   |
| VPTWriteRS: 1MB, FS:8GB      | 816.991       | 718.113      | 748.375   | MB/sec          | $-12.102%$             | $-8.398%$                 |
| VPTWrite-RS:4KB,FS:8GB       | 728.925       | 675.329      | 749.665   | MB/sec          | $-7.35%$               | 2.845%                    |

Tab. 5.5. Rezultati testiranja SSD diska u stolnom računalu

## <span id="page-27-0"></span>**5.3. Analiza rezultata testiranja**

 Analizom rezultata testiranja performansi Pop OS 20.04. operacijski sustav je ostvario najbolje rezultate pri rukovođenju resursima sustava i u konačnici ostvario najbolje performanse. Pri početku rada pretpostavka je bila da je Ubuntu 20.04. LTS najbolja distribucija Linuxa, zbog popularnosti i stabilnosti. U rijetkim slučajevima neki pokazatelji performansi pokazuju veliku razlika među pojedinim inačicama Linux operacijskih sustava. Zbog preciznosti i vjerodostojnosti rezultata, svaki test na pojedinoj distribuciji je izvršen pet puta i uzeta je srednja vrijednost mjerenih vrijednosti. Referentni sustav pri mjerenjima je Ubuntu 20.04. LTS. Uspoređujući rezultate pri upravljanju procesorom očigledno je da Pop OS i Linux Mint ostvaruju bolje rezultate od Ubuntu operacijskog sustava. Najveća razlika je u testu *vPT-TextCompression* kompresije tekstualnih podataka bez gubitaka putem više jezgri gdje Pop OS ostvaruje 52.03% bolji rezultat u odnosu na Ubuntu. Pri testiranju grafičkog sustava sve tri

distribucije su ostvarile približne rezultate, no Pop OS i Ubuntu do 3% bolje od Linux Mint operacijskog sustava. Najzanimljiviji test sa najvećim odstupanjem je *VGT-Triangle* u kojemu je Linux Mint ostvario 24.283% bolji rezultat od Ubuntua. Kod testiranja radne memorije najbolje rezultate su ostvarili Pop OS i Ubuntu. U testu *vPT-Triad-Integer* Linux Mint 19.3. zaostaje 20.24% u odnosu na Ubuntu, što je najveća razlika u distribucijama pri upravljanju radnom memorijom. Pri upravljanju memorijom SSD diska zanimljivo je što PopOS i Linux Mint sekvencijalnu čitaju podatke 3% brže od Ubuntu operacijskog sustava, dok Ubuntu za 30% brže sekvencijalno piše podatke u odnosu na Linux Mint i Pop OS. Najbolje rezultate u upravljanju memorijom ostvaruje Ubuntu 20.04. LTS.

# <span id="page-29-0"></span>**6. ZAKLJUČAK**

U završnom radu se proučava i opisuje arhitektura pojedinog operacijskog sustava, rad s procesorom, memorijom, grafičkim sustavom te SSD diskom odabranih inačica Linux operacijskih sustava. Izvršena su mjerenja i testiranja performansi stolnog računala putem testnih alata, analizirani su rezultati za pojedini pokazatelj performansi te su uspoređeni rezultati. Odabrani referentni sustav za završni rad je Ubuntu 20.04. LTS s kojim su uspoređeni Linux Mint 19.3. Tricia i Pop OS 20.04. Vrednovanje performansi je izvršeno putem određenih testnih alata koji su specijalizirani za testiranje određenih komponenti računala. Rezultati su prikazani u bodovima testnog alata ili kao neke mjerne jedinice. Razlika u bodovima između različitih distribucija je iskazana u postotcima, a razlika u bodovima je odredila koja je distribucija bolja u upravljanju kojega dijela računala.

 Na temelju dobivenih rezultata može se zaključiti da su sve tri distribucije približne u rezultatima mjerenja, no Pop OS 20.04. operacijski sustav se pokazao bolji u upravljanju procesorom, upravljanju memorijom od Linux Mint operacijskog sustava i Ubuntu operacijskog sustava. Pop OS 20.04. je odličan izbor operacijskog sustava za osobno računalo u svakodnevnoj uporabi. Do malih pomaka u performansama dolazi pri upravljanju memorijom gdje Ubuntu ostvaruje najbolje rezultate. Najmanja razlika u rezultatima je pri upravljanju grafičkim sustavom kao i pri upravljanju radnom memorijom. U većini testova performansi Pop OS 20.04. operacijski sustav je postigao najbolje rezultate u radu. Očekivani su dosta bolji rezultati od Ubuntu operacijskog sustava. Pop OS se pokazao kao odličan primjer nove distribucije koja je jednostavna, elegantna i odlična pri korištenju.

## <span id="page-30-0"></span>**LITERATURA**

- [1] "Desktop Operating System Market Share Worldwide," Svibanj 2020. [Online]. Dostupno: https://gs.statcounter.com/os-market-share/desktop/worldwide , [Pokušaj pristupa Svibanj 2020.].
- [2] "It's FOSS Review", Rujan 2018. [Mrežno]. Dostupno: https://itsfoss.com/pop-os-linuxreview/, [Pokušaj pristupa Svibanj 2020.].
- [3] J.Evangelho, "3 Reasons why Pop OS is the best Ubuntu based linux distribution", *Forbes magazine,* pp. https://www.forbes.com/sites/jasonevangelho/2020/01/24/3-reasonswhypop-os-is-the-perfect-choice-for-linux-gamers/#2b0c4bc16096, Siječanj 2020.
- [4] M. D. T.Anderson, Operating Systems: Principles & Practice, 2012.
- [5] "What is Linux", Svibanj 2020. [Mrežno]. Dostupno: https://www.linux.com/what-islinux/,[Pokušaj pristupa Svibanj 2020.].
- [6] "Why Nvidia graphics cards are the worst for open-source,but the best for Linux gaming", travanj 2015. [Mrežno]. Dostupno: https://www.pcworld.com/article/2911459/whynvidia-graphics-cards-are-the-worst-for-open-source-but-the-best-for-linux-gaming.html , [Pokušaj pristupa Svibanj 2020.].
- [7] "What is Linux", Svibanj 2020. [Mrežno]. Dostupno: https://sarata.com/what\_is\_linux.html , [Pokušaj pristupa Svibanj 2020.].
- [8] "111 Linux Statistics and Facts", Svibanj 2020. [Mrežno]. Dostupno: https://hostingtribunal.com/blog/linux-statistics/#gref , [Pokušaj pristupa Svibanj 2020.].
- [9] "GNOME", Svibanj 2020. [Mrežno]. Dostupno: https://www.gnome.org/gnome-3 , [Pokušaj pristupa Svibanj 2020.].
- [10] "Migrating to Linux: Graphical environments", Prosinac 2017. [Mrežno]. Dostupno: https://www.linux.com/topic/desktop/migrating-linux-graphical-environments/, [Pokušaj pristupa Svibanj 2020.].
- [11] "What is new in Ubuntu Desktop 20.04. LTS", Travanj 2020. [Mrežno]. Dostupno: https://ubuntu.com/blog/whats-new-in-ubuntu-desktop-20-04-lts , [Pokušaj pristupa Svibanj 2020.].
- [12] "Ubuntu 20.04. system requirements", 2020 Svibanj. [Mrežno]. Dostupno: https://linuxconfig.org/ubuntu-20-04-system-requirements , [Pokušaj pristupa Svibanj 2020.].
- [13] "New features in Linux Mint 19.3.", Svibanj 2020. [Mrežno]. Dostupno: https://www.linuxmint.com/rel\_tricia\_cinnamon\_whatsnew.php, [Pokušaj pristupa Svibanj 2020.].
- [14] "Linux Mint 19.3. system requirements", Prosinac 2019. [Mrežno]. Dostupno: https://blog.linuxmint.com/?p=3832 , [Pokušaj pristupa Svibanj 2020.].
- [15] "List of differences between Pop Os and Ubuntu", Siječanj 2020. [Mrežno]. Dostupno: https://linuxhint.com/diff\_popos\_ubuntu/, [Pokušaj pristupa Svibanj 2020.].
- [16] "Pop Os 20.04. system requirements", Svibanj 2020. [Mrežno]. Dostupno: https://www.omgubuntu.co.uk/2020/04/pop-os-20-04-release-download , [Pokušaj pristupa Svibanj 2020.].
- [17] "Hardinfo benchmark", Svibanj 2020. [Mrežno]. Dostupno: http://www.hardinfobenchmark.com/ , [Pokušaj pristupa Svibanj 2020.].
- [18] "Geekbench benchmark", Svibanj 2020. [Mrežno]. Dostupno: https://www.geekbench.com/ , [Pokušaj pristupa Svibanj 2020.].
- [19] "Linux Mint 19.3. Tricia CPU testiranje putem GeekBench alata", Svibanj 2020. [Mrežno]. Dostupno: https://browser.geekbench.com/v5/cpu/1934027 , [Pokušaj pristupa Svibanj 2020.].
- [20] "Phoronix Test Suite testni profili", Svibanj 2020. [Mrežno]. Dostupno: https://openbenchmarking.org/tests/pts , [Pokušaj pristupa Svibanj 2020.].
- [21] "Phoronix Test Suite testne skupine", Svibanj 2020. [Mrežno]. Dostupno: https://openbenchmarking.org/suites/pts, [Pokušaj pristupa Svibanj 2020.].
- [22] "Openbenchmarking za usporedbu rezultata", Svibanj 2020. [Mrežno]. Dostupno: https://openbenchmarking.org/, [Pokušaj pristupa Svibanj 2020.].
- [23] "Intel i5-9400F procesor", Svibanj 2020. [Mrežno]. Dostupno: https://ark.intel.com/content/www/us/en/ark/products/190883/intel-core-i5-9400fprocessor-9m-cache-up-to-4-10-ghz.html , [Pokušaj pristupa Svibanj 2020.].
- [24] "What is PCI Express", Svibanj 2020. [Mrežno]. Dostupno: https://www.lifewire.com/pci-express-pcie-2625962, [Pokušaj pristupa Svibanj 2020.].
- [25] "What is Accelerated Graphics Port(AGP)", Siječanj 2020. [Mrežno]. Dostupno: https://www.lifewire.com/what-is-accelerated-graphics-port-agp-2625790, [Pokušaj pristupa Svibanj 2020.].
- [26] "Nvidia GeForce GTX 1660 Ti", Svibanj 2020. [Mrežno]. Dostupno: https://www.nvidia.com/en-eu/geforce/graphics-cards/gtx-1660-ti/ , [Pokušaj pristupa Svibanj 2020.].
- [27] "Nvidia GeForce GTX 1660 Ti drivers for Linux", Svibanj 2020. [Mrežno]. Dostupno: https://www.nvidia.com/Download/driverResults.aspx/159360/en-us , [Pokušaj pristupa Svibanj 2020.].
- [28] "DDR4 memory information in Linux", Veljača 2020. [Mrežno]. Dostupno: https://damieng.com/blog/2020/02/08/ddr4-ram-spd-linux.
- [29] "SSD vs HDD speed", Siječanj 2019. [Mrežno]. Dostupno: https://www.enterprisestorageforum.com/storage-hardware/ssd-vs-hdd-speed.html, [Pokušaj pristupa Svibanj 2020.].
- [30] D. Lilja, Measuring Computer Performance, A practitioner's guide, 2000.
- [31] G. Martinović, J. Balen i B. Čukić, "*Performance Evaluation of Recent Windows Operating Systems",* p. https://www.bib.irb.hr/573058.

[32] J. Balen, K. Vdovjak i G. Martinović, "Performance evaluation of windows virtual machines on a Linux host", p. https://www.bib.irb.hr/1066181.

# <span id="page-33-0"></span>**SAŽETAK**

Ovaj završni rad testira performanse stolnog računala koje ima operacijski sustav Linux koji je skup osnovnih sustavnih programa koji omogućuje vezu između sklopovlja i korisničkih programa. Pogledom na popularnost distribucija operacijskog sustava Linux odabrane su sljedeće distribucije operacijskog sustava Linux: Ubuntu 20.04. LTS, Linux Mint 19.3. Tricia i PopOS 20.04. Ideja završnog rada je detaljno proučiti i usporediti rad s procesorom, memorijom, grafičkim sustavom i SSD diskom između različitih distribucija Linux operacijskog sustava, te usporediti njihove performanse. Mjerenja su provedena s više različitih testnih alata specijaliziranih za točno određenu komponentu računala. Na osnovu rezultata mjerenja performansi dobivenih koristeći razne testne alate rezultati su analizirani i uspoređeni. Na istom stolnom računalu instalirane su sve distribucije Linux operacijskog sustava i najbolje rezultate uz određene komponente ostvaruje Pop OS 20.04.

<span id="page-33-1"></span>**Ključne riječi**: Linux, operacijski sustav, performanse, testni alati

#### ABSTRACT

This bachelor tesis tests the performance of a desktop computer running Linux operating system, which is a set of basic system programs that provides a connection between hardware and user programs. Looking at the popularity of Linux distributions, the following Linux distributions have been selected: Ubuntu 20.04. LTS, Linux Mint 19.3. Tricia and PopOS 20.04. The idea of the final work is to study in detail and compare the work with the processor, memory, graphics system and SSD disk between different distributions of the Linux operating system, and compare their performance. Measurements were performed with a number of different benchmark tools specializing in a specific computer component. Based on the performance measurement results obtained using various benchmark tools, the results were analyzed and compared. All Linux operating system distributions are installed on the same desktop computer, and Pop OS 20.04 achieves the best results with certain components.

**Keywords**: Linux, operating system, performance, benchmark tools

# <span id="page-34-0"></span>**ŽIVOTOPIS**

Marko Boras rođen je 07. prosinca 1998.godine u Žepču. Osnovnu školu upisao je i završio u Žepču. Nakon završene osnovne škole upisao je srednju školu u Katoličkom školskom centru "Don Bosco" Žepče, smjer tehničar za mehatroniku, koju završava 2017. godine i iste te godine upisuje preddiplomski studij računarstva na Fakultetu elektrotehnike, računarstva i informacijskih tehnologija u Osijeku.

Marko Boras

\_\_\_\_\_\_\_\_\_\_\_\_\_\_\_\_\_\_\_\_\_\_